# <span id="page-0-0"></span>**To jest stronka SIDEBAR**

#### **indexmenu js**

- [Android](https://niziak.spox.org/wiki/android:start)
- [ARM](https://niziak.spox.org/wiki/arm)
- [auto](https://niziak.spox.org/wiki/auto?idx=auto)
- [Buildroot](https://niziak.spox.org/wiki/buildroot:start)
- [calculations](https://niziak.spox.org/wiki/calculations)
- $\cdot$  [cctv](https://niziak.spox.org/wiki/cctv?idx=cctv)
- [Data recovery](https://niziak.spox.org/wiki/datarecovery)
- [Dokuwiki](https://niziak.spox.org/wiki/dokuwiki:start)
- [dreambox](https://niziak.spox.org/wiki/dreambox?idx=dreambox)
- [elec](https://niziak.spox.org/wiki/elec?idx=elec)
- [embedded](https://niziak.spox.org/wiki/embedded?idx=embedded)
- [GCC](https://niziak.spox.org/wiki/gcc)
- [GIT](https://niziak.spox.org/wiki/git:start)
- [home\\_automation](https://niziak.spox.org/wiki/home_automation?idx=home_automation)
- [hw](https://niziak.spox.org/wiki/hw?idx=hw)
- [LDAP](https://niziak.spox.org/wiki/ldap)
- $\cdot$  [linux](https://niziak.spox.org/wiki/linux?idx=linux)
- [makefile](https://niziak.spox.org/wiki/makefile?idx=makefile)
- [network](https://niziak.spox.org/wiki/network?idx=network)
- [Programming Language](https://niziak.spox.org/wiki/programming)
- [przepisy](https://niziak.spox.org/wiki/przepisy?idx=przepisy)
- $\cdot$  [qt5](https://niziak.spox.org/wiki/qt5?idx=qt5)
- [rfid](https://niziak.spox.org/wiki/rfid?idx=rfid)
- [ssl](https://niziak.spox.org/wiki/ssl?idx=ssl)
- $\bullet$  SW
- [U-Boot](https://niziak.spox.org/wiki/uboot:start)
- [Ubiquiti](https://niziak.spox.org/wiki/ubiquiti:start)
- [VM / Hypervisor](https://niziak.spox.org/wiki/vm:start)
- [wiki](https://niziak.spox.org/wiki/wiki?idx=wiki)
- [Windows](https://niziak.spox.org/wiki/windows)
- [WINE](https://niziak.spox.org/wiki/wine:start)
- [Algorithms](https://niziak.spox.org/wiki/algo)
- [autoscan](https://niziak.spox.org/wiki/autoconf)
- [DICOM](https://niziak.spox.org/wiki/dicom)
- [Eclipse](https://niziak.spox.org/wiki/eclipse)
- [GDB](https://niziak.spox.org/wiki/gdb)
- [navigation](https://niziak.spox.org/wiki/navigation)
- [Profiling](https://niziak.spox.org/wiki/php)
- [sidebar](https://niziak.spox.org/wiki/sidebar)
- [SVN](https://niziak.spox.org/wiki/svn)
- [To jest stronka SIDEBAR](https://niziak.spox.org/wiki/sidebar_test)

#### **indexmenu 1**

- [Android](https://niziak.spox.org/wiki/android:start)
	- [Versions](https://niziak.spox.org/wiki/android:lineage)
		- [build](https://niziak.spox.org/wiki/android:lineage:build)
	- [xiaomi](https://niziak.spox.org/wiki/android:xiaomi?idx=android:xiaomi)
		- [Redmi Note 4x](https://niziak.spox.org/wiki/android:xiaomi:redmi4x)
	- [Apps Must have](https://niziak.spox.org/wiki/android:apps)
	- [Booting](https://niziak.spox.org/wiki/android:boot)
	- [dexopt flags](https://niziak.spox.org/wiki/android:dalvik)
	- [developer\\_options](https://niziak.spox.org/wiki/android:developer_options)
	- [Tools to disable services](https://niziak.spox.org/wiki/android:disable_service)
	- [enable show touches from adb](https://niziak.spox.org/wiki/android:ghost_touches)
	- o [HTC M8S](https://niziak.spox.org/wiki/android:htc_m8s)
	- [package\\_manager](https://niziak.spox.org/wiki/android:package_manager)
	- [Redmi 2 Pro](https://niziak.spox.org/wiki/android:redmi_2)
	- [Asus X014D FRP](https://niziak.spox.org/wiki/android:remove_frp)
	- [Slack downgrade](https://niziak.spox.org/wiki/android:slack_downgrade)
	- [system](https://niziak.spox.org/wiki/android:system)
	- [Markets](https://niziak.spox.org/wiki/android:without_google)
	- [Modules](https://niziak.spox.org/wiki/android:xposed)
- [ARM](https://niziak.spox.org/wiki/arm)
	- [Cortex-M](https://niziak.spox.org/wiki/arm:cm)
- [auto](https://niziak.spox.org/wiki/auto?idx=auto)
	- [peugeot](https://niziak.spox.org/wiki/auto:peugeot?idx=auto:peugeot)
		- [Diagbox](https://niziak.spox.org/wiki/auto:peugeot:diagbox)
- [Buildroot](https://niziak.spox.org/wiki/buildroot:start)
	- [packages](https://niziak.spox.org/wiki/buildroot:packages)
		- [python](https://niziak.spox.org/wiki/buildroot:packages:python)
	- [br2\\_external](https://niziak.spox.org/wiki/buildroot:br2_external)
	- $\circ$  [init](https://niziak.spox.org/wiki/buildroot:init)
	- o [Issues](https://niziak.spox.org/wiki/buildroot:issues)
	- [Make targets](https://niziak.spox.org/wiki/buildroot:make)
	- [Auto override](https://niziak.spox.org/wiki/buildroot:variables)
- [calculations](https://niziak.spox.org/wiki/calculations)
	- $\circ$  [CRC](https://niziak.spox.org/wiki/calculations:computer)
	- [Electronics](https://niziak.spox.org/wiki/calculations:elec)
	- $\circ$  [financial](https://niziak.spox.org/wiki/calculations:financial)
	- ⊙ [HVAC](https://niziak.spox.org/wiki/calculations:hvac)
	- [Hydraulic](https://niziak.spox.org/wiki/calculations:hydraulics)
- $\cdot$  [cctv](https://niziak.spox.org/wiki/cctv?idx=cctv)
	- o [Software NVR](https://niziak.spox.org/wiki/cctv:nvr)
		- [Hikvision](https://niziak.spox.org/wiki/cctv:nvr:hik)
			- [Cameras](https://niziak.spox.org/wiki/cctv:nvr:hik:cameras)
				- [DS-2CD2347G2-LU](https://niziak.spox.org/wiki/cctv:nvr:hik:cameras:ds-2cd2347g2-lu)
				- o [options](https://niziak.spox.org/wiki/cctv:nvr:hik:cameras:options)
				- [NVR](https://niziak.spox.org/wiki/cctv:nvr:hik:nvr)
					- [DS-7616NXI-K1](https://niziak.spox.org/wiki/cctv:nvr:hik:nvr:ds7616nxi-k1)
						- [Issues](https://niziak.spox.org/wiki/cctv:nvr:hik:nvr:ds7616nxi-k1:issues)
				- [Alarms](https://niziak.spox.org/wiki/cctv:nvr:hik:alarms)
- [Hik-connect](https://niziak.spox.org/wiki/cctv:nvr:hik:hikconnect)
- [iVMS-4200](https://niziak.spox.org/wiki/cctv:nvr:hik:ivms)
- [RTSP streams](https://niziak.spox.org/wiki/cctv:nvr:hik:rtsp)
- [Snapshots](https://niziak.spox.org/wiki/cctv:nvr:hik:snapshots)
- [HiTools](https://niziak.spox.org/wiki/cctv:nvr:hik:tools)
- [Web UI](https://niziak.spox.org/wiki/cctv:nvr:hik:web)
- [Zone Minder](https://niziak.spox.org/wiki/cctv:nvr:zoneminder)
- [IP Cameras](https://niziak.spox.org/wiki/cctv:ip_cameras)
- [Data recovery](https://niziak.spox.org/wiki/datarecovery)
	- [EXT4](https://niziak.spox.org/wiki/datarecovery:ext4)
		- [EXT4 errors](https://niziak.spox.org/wiki/datarecovery:ext4:errors)
	- [bad sectors](https://niziak.spox.org/wiki/datarecovery:bad_sectors)
	- [GRUB rescue](https://niziak.spox.org/wiki/datarecovery:grub_rescue)
	- [Thin LVM and badblock](https://niziak.spox.org/wiki/datarecovery:lvm)
	- [NTFS](https://niziak.spox.org/wiki/datarecovery:ntfs)
	- o [safecopy](https://niziak.spox.org/wiki/datarecovery:safecopy)
	- [undelete](https://niziak.spox.org/wiki/datarecovery:undelete)
- [Dokuwiki](https://niziak.spox.org/wiki/dokuwiki:start)
	- [Themes](https://niziak.spox.org/wiki/dokuwiki:indexmenu)
- [dreambox](https://niziak.spox.org/wiki/dreambox?idx=dreambox)
	- [NBOX](https://niziak.spox.org/wiki/dreambox:nbox)
		- [DuckBox](https://niziak.spox.org/wiki/dreambox:nbox:dev)
		- [Graterlia](https://niziak.spox.org/wiki/dreambox:nbox:graterlia)
		- [kernel](https://niziak.spox.org/wiki/dreambox:nbox:kernel)
		- [OpenPli](https://niziak.spox.org/wiki/dreambox:nbox:openpli)
		- [Overclocking](https://niziak.spox.org/wiki/dreambox:nbox:overclocking)
		- [Pilot](https://niziak.spox.org/wiki/dreambox:nbox:pilot)
		- [U-Boot 1.3.1 053](https://niziak.spox.org/wiki/dreambox:nbox:uboot)
		- [Performance](https://niziak.spox.org/wiki/dreambox:nbox:wifi_usb)
	- [OSCAMs](https://niziak.spox.org/wiki/dreambox:oscams)
		- [1813](https://niziak.spox.org/wiki/dreambox:oscams:1813)
		- [AU](https://niziak.spox.org/wiki/dreambox:oscams:au)
		- **OSCAM** config files
	- [Channel Lists](https://niziak.spox.org/wiki/dreambox:channel_lists)
	- $\circ$  $\circ$  $\circ$  ci
	- **[DM800...](https://niziak.spox.org/wiki/dreambox:dm800)**
	- [DM8000HD PVR](https://niziak.spox.org/wiki/dreambox:dm8000hd)
	- o [enigma2](https://niziak.spox.org/wiki/dreambox:enigma2)
	- [GP3](https://niziak.spox.org/wiki/dreambox:gp3)
	- [IPTVPlayer](https://niziak.spox.org/wiki/dreambox:iptv)
	- [mgcamd](https://niziak.spox.org/wiki/dreambox:mgcamd)
	- [SmartCard](https://niziak.spox.org/wiki/dreambox:smartcard)
- [elec](https://niziak.spox.org/wiki/elec?idx=elec)
	- [led](https://niziak.spox.org/wiki/elec:led?idx=elec:led)
		- [Ceiling LED light box driver](https://niziak.spox.org/wiki/elec:led:driver)
		- [Charging voltage](https://niziak.spox.org/wiki/elec:batteries)
		- [With ceramic antenna](https://niziak.spox.org/wiki/elec:gps_extender)
		- [NE 555](https://niziak.spox.org/wiki/elec:ne555)
		- [Electronic Software](https://niziak.spox.org/wiki/elec:sw)
- [embedded](https://niziak.spox.org/wiki/embedded?idx=embedded)
	- [fwu](https://niziak.spox.org/wiki/embedded:fwu?idx=embedded:fwu)
- $\circ$  [stm32](https://niziak.spox.org/wiki/embedded:stm32?idx=embedded:stm32)
	- **[STM32 CRC](https://niziak.spox.org/wiki/embedded:stm32:crc)**
- [GCC](https://niziak.spox.org/wiki/gcc)
	- [linker](https://niziak.spox.org/wiki/gcc:linker)
- $\cdot$  [GIT](https://niziak.spox.org/wiki/git:start)
	- [Gitlab](https://niziak.spox.org/wiki/git:gitlab)
		- [Gitlab CI](https://niziak.spox.org/wiki/git:gitlab:ci)
			- [CI Issues](https://niziak.spox.org/wiki/git:gitlab:ci:issues)
		- [Pages](https://niziak.spox.org/wiki/git:gitlab:pages)
			- [Pages on 2nd IP](https://niziak.spox.org/wiki/git:gitlab:pages:separate_ip)
		- **[Docker registry](https://niziak.spox.org/wiki/git:gitlab:registry)** 
			- [Duplicate uploads issue](https://niziak.spox.org/wiki/git:gitlab:registry:duplicate_uploads)
		- [Gitlab runner](https://niziak.spox.org/wiki/git:gitlab:runner)
			- [custom executor](https://niziak.spox.org/wiki/git:gitlab:runner:custom)
			- [docker executor](https://niziak.spox.org/wiki/git:gitlab:runner:docker)
			- [Shell executor](https://niziak.spox.org/wiki/git:gitlab:runner:shell)
		- [Gitlab backup](https://niziak.spox.org/wiki/git:gitlab:backup)
		- [Components](https://niziak.spox.org/wiki/git:gitlab:components)
		- [Gitlab issues](https://niziak.spox.org/wiki/git:gitlab:issues)
		- [Gitlab in LXC](https://niziak.spox.org/wiki/git:gitlab:lxc)
		- [Gitlab maintenance](https://niziak.spox.org/wiki/git:gitlab:maintenance)
		- [Gitlab move to new instance](https://niziak.spox.org/wiki/git:gitlab:migrate)
	- o [Issues](https://niziak.spox.org/wiki/git:issues)
		- [safe.directory](https://niziak.spox.org/wiki/git:issues:safedirectory)
	- o [chery-pick](https://niziak.spox.org/wiki/git:cherry-pick)
	- [credentials store](https://niziak.spox.org/wiki/git:credentials_store)
	- [diff](https://niziak.spox.org/wiki/git:diff)
	- [Gitolite](https://niziak.spox.org/wiki/git:gitolite)
	- [merge](https://niziak.spox.org/wiki/git:merge)
	- [own diff/mergetool](https://niziak.spox.org/wiki/git:owndiff)
	- [patch](https://niziak.spox.org/wiki/git:patch)
	- o [signing git commits](https://niziak.spox.org/wiki/git:pgp)
	- o [Rewrite history](https://niziak.spox.org/wiki/git:rewrite)
	- o [Split or merge repos](https://niziak.spox.org/wiki/git:split_merge_repos)
	- $\circ$  [staging](https://niziak.spox.org/wiki/git:staging)
	- [submodules](https://niziak.spox.org/wiki/git:sub)
	- [TIG](https://niziak.spox.org/wiki/git:tig)
- home automation
	- [domoticz](https://niziak.spox.org/wiki/home_automation:domoticz?idx=home_automation:domoticz)
		- [build](https://niziak.spox.org/wiki/home_automation:domoticz:build)
		- [Maintenance](https://niziak.spox.org/wiki/home_automation:domoticz:maintenance)
		- [Raspbian installation](https://niziak.spox.org/wiki/home_automation:domoticz:raspberry)
	- [ESP32](https://niziak.spox.org/wiki/home_automation:esp32)
		- [ADC](https://niziak.spox.org/wiki/home_automation:esp32:adc)
	- $\circ$  [esp8266](https://niziak.spox.org/wiki/home_automation:esp8266?idx=home_automation:esp8266)
		- **[ESP Easy](https://niziak.spox.org/wiki/home_automation:esp8266:espeasy)** 
			- [rules](https://niziak.spox.org/wiki/home_automation:esp8266:espeasy:rules)
		- [hw](https://niziak.spox.org/wiki/home_automation:esp8266:hw?idx=home_automation:esp8266:hw)
			- [Gosund SP111 Smart Plug](https://niziak.spox.org/wiki/home_automation:esp8266:hw:gosund_sp111)
				- [calibrate](https://niziak.spox.org/wiki/home_automation:esp8266:hw:gosund_sp111:calibrate)
					- [Gosund SP111 HLW8012](https://niziak.spox.org/wiki/home_automation:esp8266:hw:gosund_sp111:internals)
- [Sonoff Basic](https://niziak.spox.org/wiki/home_automation:esp8266:hw:sonoff_basic)
- [Flashing firmware](https://niziak.spox.org/wiki/home_automation:esp8266:flashing)
- [General info](https://niziak.spox.org/wiki/home_automation:esp8266:general)
- [NodeMCU](https://niziak.spox.org/wiki/home_automation:esp8266:nodemcu)
- [Reverse Engineering](https://niziak.spox.org/wiki/home_automation:esp8266:reverse_engineering)
- [Sleep Modes](https://niziak.spox.org/wiki/home_automation:esp8266:sleep_modes)
- **[issues](https://niziak.spox.org/wiki/home_automation:esp8266:tasmota)**
- **[Modules versions](https://niziak.spox.org/wiki/home_automation:esp8266:versions)**
- [WS2812](https://niziak.spox.org/wiki/home_automation:esp8266:ws2812)
- [ESPHome](https://niziak.spox.org/wiki/home_automation:esphome)
	- [Icons](https://niziak.spox.org/wiki/home_automation:esphome:icons)
- [Home Assistant](https://niziak.spox.org/wiki/home_automation:home_assistant)
	- [Climate control](https://niziak.spox.org/wiki/home_automation:home_assistant:climate)
		- [automations](https://niziak.spox.org/wiki/home_automation:home_assistant:climate:automations)
		- [IR codes](https://niziak.spox.org/wiki/home_automation:home_assistant:climate:codes)
		- [SmartIR climate control](https://niziak.spox.org/wiki/home_automation:home_assistant:climate:smartir)
	- **[integrations](https://niziak.spox.org/wiki/home_automation:home_assistant:integrations?idx=home_automation:home_assistant:integrations)** 
		- [OpenWeather](https://niziak.spox.org/wiki/home_automation:home_assistant:integrations:open_weather)
		- [recorder](https://niziak.spox.org/wiki/home_automation:home_assistant:integrations:recorder)
		- [SSH](https://niziak.spox.org/wiki/home_automation:home_assistant:integrations:ssh)
	- [cli](https://niziak.spox.org/wiki/home_automation:home_assistant:cli)
	- **[HASSIO](https://niziak.spox.org/wiki/home_automation:home_assistant:hassio)**
	- [Howto](https://niziak.spox.org/wiki/home_automation:home_assistant:howto)
	- [HA in Proxmox VM](https://niziak.spox.org/wiki/home_automation:home_assistant:kvm)
	- **[HA in Proxmox LXC](https://niziak.spox.org/wiki/home_automation:home_assistant:lxc)**
	- [MQTT](https://niziak.spox.org/wiki/home_automation:home_assistant:mqtt)
	- [HA in VirtualBox](https://niziak.spox.org/wiki/home_automation:home_assistant:vbox)
	- [Zigbee](https://niziak.spox.org/wiki/home_automation:home_assistant:zigbee)
- [Raspberry 1 pinout](https://niziak.spox.org/wiki/home_automation:raspberry)
	- [Reduce SD Card wearing](https://niziak.spox.org/wiki/home_automation:raspberry:card_wear)
	- [Hardware](https://niziak.spox.org/wiki/home_automation:raspberry:ws2812)
- [Zigbee2MQTT](https://niziak.spox.org/wiki/home_automation:z2m)
	- [Ansible role](https://niziak.spox.org/wiki/home_automation:z2m:ansible)
	- [Zigbee2MQTT in LXC](https://niziak.spox.org/wiki/home_automation:z2m:lxc)
- [clouds](https://niziak.spox.org/wiki/home_automation:clouds)
- [Devices](https://niziak.spox.org/wiki/home_automation:devices)
- [HACS: Home Assistant Community Store](https://niziak.spox.org/wiki/home_automation:hacs)
- o [Sensors](https://niziak.spox.org/wiki/home_automation:sensors)
- [Wireless M-Bus](https://niziak.spox.org/wiki/home_automation:w-mbus)
- [hw](https://niziak.spox.org/wiki/hw?idx=hw)
- [GT06 GPS Tracker](https://niziak.spox.org/wiki/hw:gt06_gps_tracker:start)
	- [SMS commands](https://niziak.spox.org/wiki/hw:gt06_gps_tracker:commands)
	- [Protocol](https://niziak.spox.org/wiki/hw:gt06_gps_tracker:online_tracking)
	- [Description](https://niziak.spox.org/wiki/hw:gt06_gps_tracker:overview)
	- **[Power consumption](https://niziak.spox.org/wiki/hw:gt06_gps_tracker:power)**
	- [Similar devices](https://niziak.spox.org/wiki/hw:gt06_gps_tracker:reverse_engineering)
	- [Console output](https://niziak.spox.org/wiki/hw:gt06_gps_tracker:serial_port)
- [hoymiles](https://niziak.spox.org/wiki/hw:hoymiles?idx=hw:hoymiles)
	- **[Hoymiles DTU](https://niziak.spox.org/wiki/hw:hoymiles:dtu)**
- o [Zyxel NSA310](https://niziak.spox.org/wiki/hw:nsa310:start)
	- [Debian](https://niziak.spox.org/wiki/hw:nsa310:debian)
- [Latest 5.8 Kernel](https://niziak.spox.org/wiki/hw:nsa310:debian:kernel_58)
- **[Encrypted FS](https://niziak.spox.org/wiki/hw:nsa310:encrypted_fs)**
- **[p910nd print server](https://niziak.spox.org/wiki/hw:nsa310:p910nd)**
- [Zyxel NSA310 on PoE](https://niziak.spox.org/wiki/hw:nsa310:poe)
- [Serial console](https://niziak.spox.org/wiki/hw:nsa310:serial_console)
- [U-Boot](https://niziak.spox.org/wiki/hw:nsa310:u-boot)
- [Powerline](https://niziak.spox.org/wiki/hw:powerline)
	- **[Medion Powerline 500](https://niziak.spox.org/wiki/hw:powerline:medion_powerline_500)**
- o [server](https://niziak.spox.org/wiki/hw:server?idx=hw:server)
	- [Disk matrix](https://niziak.spox.org/wiki/hw:server:matrix)
		- [Dell PowerVault MD3000](https://niziak.spox.org/wiki/hw:server:matrix:md3000)
			- o [serial console](https://niziak.spox.org/wiki/hw:server:matrix:md3000:console)
		- [Dell PowerVault](https://niziak.spox.org/wiki/hw:server:matrix:powervault)
			- [Dell PowerVault Hints](https://niziak.spox.org/wiki/hw:server:matrix:powervault:hints)
	- **[HP ProLiant DL380e Gen8](https://niziak.spox.org/wiki/hw:server:proliant380eg8)** 
		- $\cdot$  [p822](https://niziak.spox.org/wiki/hw:server:proliant380eg8:p822?idx=hw:server:proliant380eg8:p822)
			- [P822 firmware update](https://niziak.spox.org/wiki/hw:server:proliant380eg8:p822:fwupdate)
		- [ssacli](https://niziak.spox.org/wiki/hw:server:proliant380eg8:ssacli)
			- [ssacli under Debian](https://niziak.spox.org/wiki/hw:server:proliant380eg8:ssacli:debian)
		- [BIOS](https://niziak.spox.org/wiki/hw:server:proliant380eg8:bios)
		- [cciss-vol-status](https://niziak.spox.org/wiki/hw:server:proliant380eg8:cciss_vol_status)
		- [hponcfg](https://niziak.spox.org/wiki/hw:server:proliant380eg8:hponcfg)
		- [issues](https://niziak.spox.org/wiki/hw:server:proliant380eg8:issues)
	- [switch](https://niziak.spox.org/wiki/hw:server:switch?idx=hw:server:switch)
		- [Dell PowerConnect B 8000](https://niziak.spox.org/wiki/hw:server:switch:dell_b8000)
			- $\circ$  [cli](https://niziak.spox.org/wiki/hw:server:switch:dell_b8000:cli?idx=hw:server:switch:dell_b8000:cli)
				- [bootlog](https://niziak.spox.org/wiki/hw:server:switch:dell_b8000:cli:bootlog)
				- [cmsh](https://niziak.spox.org/wiki/hw:server:switch:dell_b8000:cli:cmsh)
				- [help](https://niziak.spox.org/wiki/hw:server:switch:dell_b8000:cli:help)
			- o [SFP+](https://niziak.spox.org/wiki/hw:server:switch:dell_b8000:sfp)
			- $\circ$  [B 8000 WebUI](https://niziak.spox.org/wiki/hw:server:switch:dell_b8000:webui)
		- [CRS317-1G-16S+RM](https://niziak.spox.org/wiki/hw:server:switch:mt_crs317)
	- [Emulex OCe11102](https://niziak.spox.org/wiki/hw:server:10gbe)
	- [Dell](https://niziak.spox.org/wiki/hw:server:dell)
	- [Dell PowerEdge R720](https://niziak.spox.org/wiki/hw:server:dellr720)
	- **FS** servers
	- $H$
	- **[Power consumption](https://niziak.spox.org/wiki/hw:server:power)**
	- [RAID](https://niziak.spox.org/wiki/hw:server:raid)
	- [SAS](https://niziak.spox.org/wiki/hw:server:sas)
	- **[Server with disk matrix](https://niziak.spox.org/wiki/hw:server:server_w_disk_matrix)**
	- [Terminals](https://niziak.spox.org/wiki/hw:server:terminal)
- [ups](https://niziak.spox.org/wiki/hw:ups?idx=hw:ups)
	- [apc](https://niziak.spox.org/wiki/hw:ups:apc?idx=hw:ups:apc)
		- [AP9617 Management card](https://niziak.spox.org/wiki/hw:ups:apc:mancard)
- [xiaomi](https://niziak.spox.org/wiki/hw:xiaomi?idx=hw:xiaomi)
	- [Xiaomi Air Purifier](https://niziak.spox.org/wiki/hw:xiaomi:air_purifier)
	- [MiHome app](https://niziak.spox.org/wiki/hw:xiaomi:mihome)
	- **[Token extraction](https://niziak.spox.org/wiki/hw:xiaomi:token)**
- [Xiaomi Mi Robot \(MiJa\)](https://niziak.spox.org/wiki/hw:xiaomi_mi_robot)
	- [domoticz](https://niziak.spox.org/wiki/hw:xiaomi_mi_robot:domoticz)
- [Mi Robot Vacuum](https://niziak.spox.org/wiki/hw:xiaomi_mi_robot:firmwares)
- [Software API](https://niziak.spox.org/wiki/hw:xiaomi_mi_robot:hacking)
- [python-miio](https://niziak.spox.org/wiki/hw:xiaomi_mi_robot:python-miio)
- [sound\\_pack](https://niziak.spox.org/wiki/hw:xiaomi_mi_robot:sound_pack)
- [1st generation](https://niziak.spox.org/wiki/hw:xiaomi_mi_robot:versions)

∘ [yi](https://niziak.spox.org/wiki/hw:yi?idx=hw:yi)

- [YI 1080p Home Camera](https://niziak.spox.org/wiki/hw:yi:1080p_home_camera)
- [YI Dome Guard](https://niziak.spox.org/wiki/hw:yi:dome_guard)
- [Zyxel NAS326](https://niziak.spox.org/wiki/hw:zyxel_nas326)
	- [Zyxel NAS326 Issues](https://niziak.spox.org/wiki/hw:zyxel_nas326:issues)
	- [NFS](https://niziak.spox.org/wiki/hw:zyxel_nas326:nfs)
- [APS-XVR-1S08-5MP](https://niziak.spox.org/wiki/hw:aps-xvr-is08-5mp)
- [Claber Aqua Magic Timer](https://niziak.spox.org/wiki/hw:claber_aqua_magic)
- [RDA6625 GSM Front-end](https://niziak.spox.org/wiki/hw:gt005_tracker)
- [Haier Tundra Air Conditioning](https://niziak.spox.org/wiki/hw:haier_tundra_ac)
- [HDD](https://niziak.spox.org/wiki/hw:hdd)
- [Intel NUC](https://niziak.spox.org/wiki/hw:intel_nuc)
- [LENOVO Legion 5 17ACH6](https://niziak.spox.org/wiki/hw:lenovo_legion5)
- [Lenovo Thinkpad X200S](https://niziak.spox.org/wiki/hw:lenovo_thinkpad_x200s)
- o [Olympus VN-4100PC dictaphone](https://niziak.spox.org/wiki/hw:olympus_vn4100_pc)
- o [QNAP TS-228](https://niziak.spox.org/wiki/hw:qnap_ts-228)
- [Wireless Headphones Sennheiser RS165](https://niziak.spox.org/wiki/hw:sennheiser_rs165)
- [Sony Alpha 200](https://niziak.spox.org/wiki/hw:sony_a200)
- [TC TCL 65C815](https://niziak.spox.org/wiki/hw:tcl_65c815)
- [USB Watchdog](https://niziak.spox.org/wiki/hw:usb_watchdog)
- [VIA VL805 chipset](https://niziak.spox.org/wiki/hw:via805)
- [VIOFO A199S](https://niziak.spox.org/wiki/hw:viofo_a119s)
- [WiFi endoscope camera](https://niziak.spox.org/wiki/hw:wifi_endoscope_camera)
- [xiaomi\\_amazfit\\_pace](https://niziak.spox.org/wiki/hw:xiaomi_amazfit_pace)
- [LDAP](https://niziak.spox.org/wiki/ldap)
	- [Basic query](https://niziak.spox.org/wiki/ldap:ldap-utils)
	- [LDAP for Next Cloud](https://niziak.spox.org/wiki/ldap:nextcloud)
	- [Utils](https://niziak.spox.org/wiki/ldap:openldap)
- [linux](https://niziak.spox.org/wiki/linux?idx=linux)
	- [backup](https://niziak.spox.org/wiki/linux:backup?idx=linux:backup)
		- [duplicity](https://niziak.spox.org/wiki/linux:backup:duplicity?idx=linux:backup:duplicity)
			- [compare backups](https://niziak.spox.org/wiki/linux:backup:duplicity:compare)
		- [Duply](https://niziak.spox.org/wiki/linux:backup:duply)
			- [Issues](https://niziak.spox.org/wiki/linux:backup:duply:issues)
			- [Restore duplicity](https://niziak.spox.org/wiki/linux:backup:duply:restore)
		- [backupninja](https://niziak.spox.org/wiki/linux:backup:backupninja)
		- [Databases](https://niziak.spox.org/wiki/linux:backup:databases)
		- [luks](https://niziak.spox.org/wiki/linux:backup:luks)
		- [Backup SW](https://niziak.spox.org/wiki/linux:backup:overview)
	- [Bash](https://niziak.spox.org/wiki/linux:bash)
		- **[BASH: Error handling](https://niziak.spox.org/wiki/linux:bash:error_handling)**
	- [Bluetooth](https://niziak.spox.org/wiki/linux:bluetooth)
		- [Advertisement](https://niziak.spox.org/wiki/linux:bluetooth:advertisement)
		- [BCM20702A0 based USB dongles](https://niziak.spox.org/wiki/linux:bluetooth:bcm20702a1)
		- [bluez](https://niziak.spox.org/wiki/linux:bluetooth:bluez)
		- [GATT Caching](https://niziak.spox.org/wiki/linux:bluetooth:gatt_caching)
- **[Enable pr\\_debug](https://niziak.spox.org/wiki/linux:bluetooth:kernel)**
- [Databases](https://niziak.spox.org/wiki/linux:databases)
	- [postgresql](https://niziak.spox.org/wiki/linux:databases:psql)
		- [backup](https://niziak.spox.org/wiki/linux:databases:psql:backup)
		- [issues](https://niziak.spox.org/wiki/linux:databases:psql:issues)
		- [postgresql tuning](https://niziak.spox.org/wiki/linux:databases:psql:tuning)
		- [Upgrade to 13](https://niziak.spox.org/wiki/linux:databases:psql:upgradeto13)
- [Docker](https://niziak.spox.org/wiki/linux:docker)
	- [docker-compose.yml](https://niziak.spox.org/wiki/linux:docker:dockercompose)
		- [issues](https://niziak.spox.org/wiki/linux:docker:dockercompose:issues)
	- [Dockerfile](https://niziak.spox.org/wiki/linux:docker:dockerfile)
		- [Optimization](https://niziak.spox.org/wiki/linux:docker:dockerfile:optimization)
	- **E** [issues](https://niziak.spox.org/wiki/linux:docker:issues?idx=linux:docker:issues)
		- stderr: Ichown invalid argument
	- **[Networking](https://niziak.spox.org/wiki/linux:docker:network)** 
		- [firewall](https://niziak.spox.org/wiki/linux:docker:network:firewall)
		- [Inside docker](https://niziak.spox.org/wiki/linux:docker:network:iptables)
	- **[apparmor profile](https://niziak.spox.org/wiki/linux:docker:apparmor)**
	- [dockerd](https://niziak.spox.org/wiki/linux:docker:daemon)
	- [Host access from container](https://niziak.spox.org/wiki/linux:docker:host_access)
	- [docker image](https://niziak.spox.org/wiki/linux:docker:image)
	- [Kubernetes](https://niziak.spox.org/wiki/linux:docker:kubernetes)
	- [Logging](https://niziak.spox.org/wiki/linux:docker:log)
	- [Scripts](https://niziak.spox.org/wiki/linux:docker:scripts)
	- [Storage](https://niziak.spox.org/wiki/linux:docker:storage)
	- [Ubuntu 12](https://niziak.spox.org/wiki/linux:docker:ubuntu12)
	- [Ubuntu 16](https://niziak.spox.org/wiki/linux:docker:ubuntu16)
	- [Volumes](https://niziak.spox.org/wiki/linux:docker:volumes)
- [DVB-T](https://niziak.spox.org/wiki/linux:dvb-t)
	- [SDR](https://niziak.spox.org/wiki/linux:dvb-t:sdr)
- $\circ$  [email](https://niziak.spox.org/wiki/linux:email?idx=linux:email)
	- [Copy/move/synch IMAP account](https://niziak.spox.org/wiki/linux:email:sync)
- $\circ$  [exim](https://niziak.spox.org/wiki/linux:exim?idx=linux:exim)
	- **[EXIM config](https://niziak.spox.org/wiki/linux:exim:conf)**
	- [Generate keypair](https://niziak.spox.org/wiki/linux:exim:dkim)
	- [Issues](https://niziak.spox.org/wiki/linux:exim:issues)
- $\circ$  [fs](https://niziak.spox.org/wiki/linux:fs?idx=linux:fs)
- [BTRFS](https://niziak.spox.org/wiki/linux:fs:btrfs)
	- [Ext2 Conversion](https://niziak.spox.org/wiki/linux:fs:btrfs:btrfs-convert)
	- [btrfs check](https://niziak.spox.org/wiki/linux:fs:btrfs:btrfs_check)
	- [BTRFS compression](https://niziak.spox.org/wiki/linux:fs:btrfs:compression)
	- **[BTRFS deduplication](https://niziak.spox.org/wiki/linux:fs:btrfs:dedup)**
	- [! BTRFS Hints](https://niziak.spox.org/wiki/linux:fs:btrfs:hints)
	- [BTRFS Issues](https://niziak.spox.org/wiki/linux:fs:btrfs:issues)
	- [BTRFS Maintenance scripts](https://niziak.spox.org/wiki/linux:fs:btrfs:maintenance)
	- [Snapshots](https://niziak.spox.org/wiki/linux:fs:btrfs:snapshots)
	- [SSD or SAN](https://niziak.spox.org/wiki/linux:fs:btrfs:ssd_san)
	- [BTRFS subvolumes](https://niziak.spox.org/wiki/linux:fs:btrfs:subvolumes)
	- [SWAP on Btrfs](https://niziak.spox.org/wiki/linux:fs:btrfs:swap_on_btrfs)
- **[HDD on SSD caching](https://niziak.spox.org/wiki/linux:fs:ssd_cache)** 
	- [DM-cache LVMcache](https://niziak.spox.org/wiki/linux:fs:ssd_cache:dm-cache)

## $-ZFS$  $-ZFS$

- [issues](https://niziak.spox.org/wiki/linux:fs:zfs:issues?idx=linux:fs:zfs:issues)
	- [PANIC: rpool: blkptr at 00000000a44c5bb3 DVA 0 has invalid OFFSET](https://niziak.spox.org/wiki/linux:fs:zfs:issues:dva_0_has_invalid_offset) [18388167655883276288](https://niziak.spox.org/wiki/linux:fs:zfs:issues:dva_0_has_invalid_offset)
	- o zdb blkptr cb: Got error 52 reading
	- [ZFS snapshots](https://niziak.spox.org/wiki/linux:fs:zfs:auto_snapshots)
	- [ZFS compresison](https://niziak.spox.org/wiki/linux:fs:zfs:compression)
	- [ZFS Dedupliciation](https://niziak.spox.org/wiki/linux:fs:zfs:dedup)
	- [dRAID](https://niziak.spox.org/wiki/linux:fs:zfs:draid)
	- [ZFS Encryption](https://niziak.spox.org/wiki/linux:fs:zfs:encryption)
	- [ZFS monitoring](https://niziak.spox.org/wiki/linux:fs:zfs:monitoring)
	- [Mountpoints](https://niziak.spox.org/wiki/linux:fs:zfs:mountpoints)
	- [Move root to ZFS](https://niziak.spox.org/wiki/linux:fs:zfs:move_to_zfs)
	- [RAIDZ](https://niziak.spox.org/wiki/linux:fs:zfs:raidz)
	- [ZFS disc replace](https://niziak.spox.org/wiki/linux:fs:zfs:replace)
	- [ZFS: resize zpool](https://niziak.spox.org/wiki/linux:fs:zfs:shrink)
	- [swap on ZFS](https://niziak.spox.org/wiki/linux:fs:zfs:swap)
	- [ZFS performance tuning tips](https://niziak.spox.org/wiki/linux:fs:zfs:tuning)
- [zpool upgrade](https://niziak.spox.org/wiki/linux:fs:zfs:zpool_upgrade)
- [benchmark](https://niziak.spox.org/wiki/linux:fs:benchmark)
- **BTRFS** as root filesystem
- **BTRFS** as root (LVM and raid)
- **BTRFS** on multiple devices
- **[BTRFS vs EXT4](https://niziak.spox.org/wiki/linux:fs:btrfs_vs_ext4)**
- **[BTRFS vs ZFS](https://niziak.spox.org/wiki/linux:fs:btrfs_vs_zfs)**
- [EXT4](https://niziak.spox.org/wiki/linux:fs:ext4)
- **[File level encryption](https://niziak.spox.org/wiki/linux:fs:file_level_enc)**
- **[LUKS on LVM vs LVM on LUKS](https://niziak.spox.org/wiki/linux:fs:luks)**
- [UBI and UBIFS](https://niziak.spox.org/wiki/linux:fs:ubi)
- [General](https://niziak.spox.org/wiki/linux:general)
	- **[APT](https://niziak.spox.org/wiki/linux:general:apt)** 
		- [issues](https://niziak.spox.org/wiki/linux:general:apt:issues?idx=linux:general:apt:issues)
			- [Key is stored in legacy trusted.gpg keyring](https://niziak.spox.org/wiki/linux:general:apt:issues:legacy_trusted)
- [kernel](https://niziak.spox.org/wiki/linux:kernel?idx=linux:kernel)
	- [Bugs](https://niziak.spox.org/wiki/linux:kernel:bugs)
	- [debian](https://niziak.spox.org/wiki/linux:kernel:debian)
	- **[Enable DEBUG flag](https://niziak.spox.org/wiki/linux:kernel:debug)**
	- [module\\_assistant](https://niziak.spox.org/wiki/linux:kernel:module_assistant)
	- [OOM](https://niziak.spox.org/wiki/linux:kernel:oom)
	- **[sysctl](https://niziak.spox.org/wiki/linux:kernel:sysctl)**
	- [sysrq](https://niziak.spox.org/wiki/linux:kernel:sysrq)
- [LXC](https://niziak.spox.org/wiki/linux:lxc)
	- [LXC Issues](https://niziak.spox.org/wiki/linux:lxc:issues)
		- [Unified CGroups](https://niziak.spox.org/wiki/linux:lxc:issues:unified_cgroups)
	- [mirrors](https://niziak.spox.org/wiki/linux:lxc:mirrors)
- [mail](https://niziak.spox.org/wiki/linux:mail?idx=linux:mail)
	- [EXIM](https://niziak.spox.org/wiki/linux:mail:exim)
		- $\bullet$  [exim commandline](https://niziak.spox.org/wiki/linux:mail:exim:cli)
		- [deliver to remote SMTP](https://niziak.spox.org/wiki/linux:mail:exim:smarthost)
	- [Postfix](https://niziak.spox.org/wiki/linux:mail:postfix)
		- [Relay to external SMTP server](https://niziak.spox.org/wiki/linux:mail:postfix:relay_to_external_smtp)
- [ESMTP](https://niziak.spox.org/wiki/linux:mail:esmtp)
- [MSMTP](https://niziak.spox.org/wiki/linux:mail:msmtp)
- [multimedia](https://niziak.spox.org/wiki/linux:multimedia?idx=linux:multimedia)
	- [Movie](https://niziak.spox.org/wiki/linux:multimedia:movie)
		- [x265 encoding](https://niziak.spox.org/wiki/linux:multimedia:movie:ffmpeg_performance)
		- [Quality offered by codecs](https://niziak.spox.org/wiki/linux:multimedia:audio)
		- [camera](https://niziak.spox.org/wiki/linux:multimedia:camera)
		- [Audio](https://niziak.spox.org/wiki/linux:multimedia:gstreamer)
		- [Convert to JPG](https://niziak.spox.org/wiki/linux:multimedia:images)
		- [Split FLAC CUE](https://niziak.spox.org/wiki/linux:multimedia:mp3_flac)
		- [PDF](https://niziak.spox.org/wiki/linux:multimedia:pdf)
- [OpenVPN](https://niziak.spox.org/wiki/linux:openvpn)
	- **OpenVPN** in Docker
	- **[Issues](https://niziak.spox.org/wiki/linux:openvpn:issues)**
	- [Performance](https://niziak.spox.org/wiki/linux:openvpn:performance)
	- [Proxy ARP](https://niziak.spox.org/wiki/linux:openvpn:proxy_arp)
	- [Headline](https://niziak.spox.org/wiki/linux:openvpn:pull)
	- [scripts](https://niziak.spox.org/wiki/linux:openvpn:scripts)
- [OpenWRT](https://niziak.spox.org/wiki/linux:openwrt)
	- [wifi](https://niziak.spox.org/wiki/linux:openwrt:wifi?idx=linux:openwrt:wifi)
		- [WiFI "MESH"](https://niziak.spox.org/wiki/linux:openwrt:wifi:mesh)
		- [nodogsplash](https://niziak.spox.org/wiki/linux:openwrt:nodogsplash)
		- [OpenWRT's OpenVPN](https://niziak.spox.org/wiki/linux:openwrt:openvpn)
- [Linux/Prepare](https://niziak.spox.org/wiki/linux:prepare:prepare)
	- [Linux/Prepare](https://niziak.spox.org/wiki/linux:prepare:prepare)
		- [Firefox](https://niziak.spox.org/wiki/linux:prepare:prepare:firefox)
	- [bracketed paste mode](https://niziak.spox.org/wiki/linux:prepare:bracketed_paste_mode)
	- [Console](https://niziak.spox.org/wiki/linux:prepare:console)
	- [perl: warning: Setting locale failed.](https://niziak.spox.org/wiki/linux:prepare:locale)
	- **[Logitech wireless mouse/trackball](https://niziak.spox.org/wiki/linux:prepare:logitech_trackman)**
	- [Network Manager](https://niziak.spox.org/wiki/linux:prepare:network_manager)
	- [X Window system](https://niziak.spox.org/wiki/linux:prepare:x_window)
	- [Disable rolling up windows](https://niziak.spox.org/wiki/linux:prepare:xfce)
- [RTL-SDR](https://niziak.spox.org/wiki/linux:rtl-sdr)
	- $\blacksquare$ [sw](https://niziak.spox.org/wiki/linux:rtl-sdr:sw?idx=linux:rtl-sdr:sw)
		- [CubicSDR](https://niziak.spox.org/wiki/linux:rtl-sdr:sw:cubicsdr)
		- [gnss-sdr](https://niziak.spox.org/wiki/linux:rtl-sdr:sw:gnss-sdr)
		- [gqrx](https://niziak.spox.org/wiki/linux:rtl-sdr:sw:gqrx)
		- [HDRSdr](https://niziak.spox.org/wiki/linux:rtl-sdr:sw:hdsdr)
		- rtl 433
		- [SDRSharp](https://niziak.spox.org/wiki/linux:rtl-sdr:sw:sdrsharp)
		- [SigDigger](https://niziak.spox.org/wiki/linux:rtl-sdr:sw:sigdigger)
	- [BA5SBA SDR-RTL](https://niziak.spox.org/wiki/linux:rtl-sdr:ba5sba)
	- **[blacklist DVB tuner modules](https://niziak.spox.org/wiki/linux:rtl-sdr:blacklist)**
	- [Frequencies](https://niziak.spox.org/wiki/linux:rtl-sdr:frequencies)
- [sudo](https://niziak.spox.org/wiki/linux:sudo?idx=linux:sudo)
	- [sudoers](https://niziak.spox.org/wiki/linux:sudo:sudoers)
- $\circ$  [SW](https://niziak.spox.org/wiki/linux:sw)
	- [dhcp](https://niziak.spox.org/wiki/linux:sw:dhcp?idx=linux:sw:dhcp)
		- [isc-dhcp-server](https://niziak.spox.org/wiki/linux:sw:dhcp:isd-dhcp-server)
		- [Rogue server detection](https://niziak.spox.org/wiki/linux:sw:dhcp:rogue)
- **[Midnight Commander](https://niziak.spox.org/wiki/linux:sw:mc)** 
	- [mc.ext.ini](https://niziak.spox.org/wiki/linux:sw:mc:ext)
- [bind DNS system](https://niziak.spox.org/wiki/linux:sw:named)
	- [reverse zone](https://niziak.spox.org/wiki/linux:sw:named:reverse)
- **[Network UPS Tools](https://niziak.spox.org/wiki/linux:sw:nut)** 
	- [nut-cgi](https://niziak.spox.org/wiki/linux:sw:nut:cgi)
	- [NUT with SNMP UPS](https://niziak.spox.org/wiki/linux:sw:nut:snmp)
- [OpenProject](https://niziak.spox.org/wiki/linux:sw:openproject)
	- [Migration from 9 to 10](https://niziak.spox.org/wiki/linux:sw:openproject:migrate)
- [iperf](https://niziak.spox.org/wiki/linux:sw:iperf)
- [Upgrade nodejs using npm](https://niziak.spox.org/wiki/linux:sw:nodejs)
- [reportbug](https://niziak.spox.org/wiki/linux:sw:reportbug)
- [rsyslog](https://niziak.spox.org/wiki/linux:sw:rsyslog)
- [Samba](https://niziak.spox.org/wiki/linux:sw:samba)
- [Slack-desktop](https://niziak.spox.org/wiki/linux:sw:slack)
- $\blacksquare$  [tor](https://niziak.spox.org/wiki/linux:sw:tor)
- [systemd](https://niziak.spox.org/wiki/linux:systemd)
	- [Assigning stderr priorities](https://niziak.spox.org/wiki/linux:systemd:journald)
	- [timers](https://niziak.spox.org/wiki/linux:systemd:timers)
- [vpn](https://niziak.spox.org/wiki/linux:vpn?idx=linux:vpn)
	- [Wireguard](https://niziak.spox.org/wiki/linux:vpn:wireguard)
		- [gui](https://niziak.spox.org/wiki/linux:vpn:wireguard:gui)
- [Alsa](https://niziak.spox.org/wiki/linux:alsa)
- [Clamav](https://niziak.spox.org/wiki/linux:clamav)
- o [sys interface](https://niziak.spox.org/wiki/linux:cpufreq)
- [CUPS](https://niziak.spox.org/wiki/linux:cups)
- [dovecot](https://niziak.spox.org/wiki/linux:dovecot)
- o [How to open files with extensions](https://niziak.spox.org/wiki/linux:file_types)
- [fstab](https://niziak.spox.org/wiki/linux:fstab)
- o [to smaller disc with GPT](https://niziak.spox.org/wiki/linux:gparted_live)
- [GRUB](https://niziak.spox.org/wiki/linux:grub)
- [hostapd](https://niziak.spox.org/wiki/linux:hostapd)
- [Shell](https://niziak.spox.org/wiki/linux:initramfs)
- [Share internet](https://niziak.spox.org/wiki/linux:iptables)
- [Installation](https://niziak.spox.org/wiki/linux:kubernetes)
- [microcode](https://niziak.spox.org/wiki/linux:microcode)
- [Logging configuration](https://niziak.spox.org/wiki/linux:named)
- [NTP](https://niziak.spox.org/wiki/linux:ntp)
- [nvidia](https://niziak.spox.org/wiki/linux:nvidia)
- [nvme-cli](https://niziak.spox.org/wiki/linux:nvme)
- o [NX compression protocol](https://niziak.spox.org/wiki/linux:nxagent_nxproxy)
- [perf](https://niziak.spox.org/wiki/linux:perf)
- $\circ$  [ppp](https://niziak.spox.org/wiki/linux:ppp)
- [Heap](https://niziak.spox.org/wiki/linux:profiling)
- [Pulse Audio](https://niziak.spox.org/wiki/linux:pulse_audio)
- [RADEON](https://niziak.spox.org/wiki/linux:radeon)
- o [rsync](https://niziak.spox.org/wiki/linux:rsync)
- o [SANE](https://niziak.spox.org/wiki/linux:sane)
- [fail2ban](https://niziak.spox.org/wiki/linux:security)
- [General](https://niziak.spox.org/wiki/linux:sed)
- [serial\\_port\\_rts](https://niziak.spox.org/wiki/linux:serial_port_rts)
- $\circ$  [Spamassassin](https://niziak.spox.org/wiki/linux:spamassassin)
- [udevadm](https://niziak.spox.org/wiki/linux:udev)
	- [update-mime-database](https://niziak.spox.org/wiki/linux:update-mime-database)
- [makefile](https://niziak.spox.org/wiki/makefile?idx=makefile)
	- [CMake](https://niziak.spox.org/wiki/makefile:cmake)
	- [warning: jobserver unavailable](https://niziak.spox.org/wiki/makefile:issues)
- [network](https://niziak.spox.org/wiki/network?idx=network)
	- [switches](https://niziak.spox.org/wiki/network:switches?idx=network:switches)
		- [Cisco Switches](https://niziak.spox.org/wiki/network:switches:cisco)
			- $\cdot$  [CLI](https://niziak.spox.org/wiki/network:switches:cisco:cli)
			- [FW Update](https://niziak.spox.org/wiki/network:switches:cisco:fw_upgrade)
			- [ROMMON](https://niziak.spox.org/wiki/network:switches:cisco:rommon)
		- [WS-C3560G](https://niziak.spox.org/wiki/network:switches:ws-c3560g)
		- [wifi](https://niziak.spox.org/wiki/network:wifi?idx=network:wifi)
			- [WiFi WPA Enterprise](https://niziak.spox.org/wiki/network:wifi:wpae)
				- [Freeradius certificate](https://niziak.spox.org/wiki/network:wifi:wpae:cert)
		- [Fibers](https://niziak.spox.org/wiki/network:fibers)
		- o [IPSec](https://niziak.spox.org/wiki/network:ipsec)
		- $\circ$  [IPv6](https://niziak.spox.org/wiki/network:ipv6)
		- [Mikrotik](https://niziak.spox.org/wiki/network:mt)
- [Programming Language](https://niziak.spox.org/wiki/programming)
	- $\circ$  [C](https://niziak.spox.org/wiki/programming:c:start)
- [atomic](https://niziak.spox.org/wiki/programming:c:atomic)
- [Ceedling](https://niziak.spox.org/wiki/programming:c:ceedling)
- **[External sources](https://niziak.spox.org/wiki/programming:c:externals)**
- [macros](https://niziak.spox.org/wiki/programming:c:macros)
- [Cross platform format string](https://niziak.spox.org/wiki/programming:c:printf)
- [Unity](https://niziak.spox.org/wiki/programming:c:unity)
- $\circ$  [GO](https://niziak.spox.org/wiki/programming:go:start)
	- [lang](https://niziak.spox.org/wiki/programming:go:lang?idx=programming:go:lang)
		- [length of string](https://niziak.spox.org/wiki/programming:go:lang:strings)
	- [API emitters](https://niziak.spox.org/wiki/programming:go:bluetooth)
	- **[stack traces](https://niziak.spox.org/wiki/programming:go:debug)**
	- [Installation](https://niziak.spox.org/wiki/programming:go:installation)

○ [LUA](https://niziak.spox.org/wiki/programming:lua:start)

- $\blacksquare$  [jit](https://niziak.spox.org/wiki/programming:lua:jit?idx=programming:lua:jit)
	- [file](https://niziak.spox.org/wiki/programming:lua:jit:file)
- [Package search path](https://niziak.spox.org/wiki/programming:lua:additional_modules)
- [Tracing](https://niziak.spox.org/wiki/programming:lua:debug)
- [math](https://niziak.spox.org/wiki/programming:lua:math)
- [LUA Metatables](https://niziak.spox.org/wiki/programming:lua:meta)
- [volatile modules](https://niziak.spox.org/wiki/programming:lua:modules)
- [Avoid globals](https://niziak.spox.org/wiki/programming:lua:optimisation)
- **Example special characters for pattern matching**
- [Protocol](https://niziak.spox.org/wiki/programming:lua:protobuf)
- $rac{1}{2}$  [rock](https://niziak.spox.org/wiki/programming:lua:rocks)
- [Quotes](https://niziak.spox.org/wiki/programming:lua:strings)
- [Turbo LUA](https://niziak.spox.org/wiki/programming:lua:turbo)
- [Python](https://niziak.spox.org/wiki/programming:python)
	- [Install](https://niziak.spox.org/wiki/programming:python:install)
	- **[Multiple python versions](https://niziak.spox.org/wiki/programming:python:multiple_versions)**
- [Packaging](https://niziak.spox.org/wiki/programming:python:packaging)
- [pip](https://niziak.spox.org/wiki/programming:python:pip)
- o [react](https://niziak.spox.org/wiki/programming:react?idx=programming:react)
	- [Using JQuery with react](https://niziak.spox.org/wiki/programming:react:jquery)
	- [React](https://niziak.spox.org/wiki/programming:react:jsx)
- $\circ$  [JS](https://niziak.spox.org/wiki/programming:js)
- [Makefile](https://niziak.spox.org/wiki/programming:makefile)
- [MCUs](https://niziak.spox.org/wiki/programming:mcu)
- [przepisy](https://niziak.spox.org/wiki/przepisy?idx=przepisy)
	- [alkohole](https://niziak.spox.org/wiki/przepisy:alkohole?idx=przepisy:alkohole)
		- [Cytrynówka](https://niziak.spox.org/wiki/przepisy:alkohole:cytrynowka)
		- [Miodula](https://niziak.spox.org/wiki/przepisy:alkohole:miodula)
	- $\circ$  [ciasta](https://niziak.spox.org/wiki/przepisy:ciasta?idx=przepisy:ciasta)
		- [Ciasto dyniowe](https://niziak.spox.org/wiki/przepisy:ciasta:ciasto_dyniowe)
			- [Ciasto dyniowe na spodzie](https://niziak.spox.org/wiki/przepisy:ciasta:ciasto_dyniowe:ze_spodem)
		- [Drożdzówka](https://niziak.spox.org/wiki/przepisy:ciasta:drozdzowka)
			- [Drożdzówka z posypką](https://niziak.spox.org/wiki/przepisy:ciasta:drozdzowka:z_posypka)
		- [Gofry](https://niziak.spox.org/wiki/przepisy:ciasta:gofry)
			- [Gofry drożdżowe](https://niziak.spox.org/wiki/przepisy:ciasta:gofry:drozdzowe)
			- [Gofry ze szpinakiem](https://niziak.spox.org/wiki/przepisy:ciasta:gofry:ze_szpinakiem)
		- [piernik](https://niziak.spox.org/wiki/przepisy:ciasta:piernik?idx=przepisy:ciasta:piernik)
			- [Szybkie pierniczki](https://niziak.spox.org/wiki/przepisy:ciasta:piernik:szybkie_pierniczki)
		- [Domowe nachos](https://niziak.spox.org/wiki/przepisy:ciasta:domowe_nachos)
		- [Gofry w piekarniku](https://niziak.spox.org/wiki/przepisy:ciasta:gofry_w_piekarniku)
		- [Knedle ze śliwkami](https://niziak.spox.org/wiki/przepisy:ciasta:knedle)
		- [Murzynek](https://niziak.spox.org/wiki/przepisy:ciasta:murzynek)
		- [Piernik ucierany](https://niziak.spox.org/wiki/przepisy:ciasta:piernik_ucierany)
		- [Pierogi](https://niziak.spox.org/wiki/przepisy:ciasta:pierogi)
		- [Placki na sodzie](https://niziak.spox.org/wiki/przepisy:ciasta:placki_na_sodzie)
		- [Pływające białka](https://niziak.spox.org/wiki/przepisy:ciasta:plywajace_bialka)
		- [Racuchy](https://niziak.spox.org/wiki/przepisy:ciasta:racuchy)
		- [Rogaliki](https://niziak.spox.org/wiki/przepisy:ciasta:rogaliki)
		- [Rolada krucho drożdżowa z orzechami włoskimi](https://niziak.spox.org/wiki/przepisy:ciasta:rolada_kruchodrozdzowa_z_orzechami)
		- [Wulkan](https://niziak.spox.org/wiki/przepisy:ciasta:wulkan)
	- [miesa](https://niziak.spox.org/wiki/przepisy:miesa?idx=przepisy:miesa)
		- [Pasztet](https://niziak.spox.org/wiki/przepisy:miesa:pasztet)
		- [Pyzy z mięsem](https://niziak.spox.org/wiki/przepisy:miesa:pyzy_z_miesem)
	- [pieczywo](https://niziak.spox.org/wiki/przepisy:pieczywo?idx=przepisy:pieczywo)
		- [Domowe bułki do burgerów](https://niziak.spox.org/wiki/przepisy:pieczywo:buleczki_do_burgerow)
		- [Bułeczki drożdzowe](https://niziak.spox.org/wiki/przepisy:pieczywo:buleczki_drozdzowe)
		- [Bułeczki drożdżowe Aśki](https://niziak.spox.org/wiki/przepisy:pieczywo:buleczki_drozdzowe_aski)
		- [Bułki pszenne klasyczne](https://niziak.spox.org/wiki/przepisy:pieczywo:bulki_pszenne_klasyczne)
		- [Chleb na zakwasie](https://niziak.spox.org/wiki/przepisy:pieczywo:chleb_na_zakwasie)
	- [ryby](https://niziak.spox.org/wiki/przepisy:ryby?idx=przepisy:ryby)
		- [sledzie](https://niziak.spox.org/wiki/przepisy:ryby:sledzie?idx=przepisy:ryby:sledzie)
			- [Śledzie a'la Milanówek](https://niziak.spox.org/wiki/przepisy:ryby:sledzie:a_la_milanowek)
		- [malze](https://niziak.spox.org/wiki/przepisy:ryby:malze)
	- [warzywa](https://niziak.spox.org/wiki/przepisy:warzywa?idx=przepisy:warzywa)
		- [Dynia](https://niziak.spox.org/wiki/przepisy:warzywa:dynia)
	- [wedzenie](https://niziak.spox.org/wiki/przepisy:wedzenie?idx=przepisy:wedzenie)
		- [Kiełbasa](https://niziak.spox.org/wiki/przepisy:wedzenie:kielbasa)
- [Wędzenie ryb](https://niziak.spox.org/wiki/przepisy:wedzenie:ryby)
- [Szynka wędzona](https://niziak.spox.org/wiki/przepisy:wedzenie:szynki)
- [zupy](https://niziak.spox.org/wiki/przepisy:zupy?idx=przepisy:zupy)
	- **[Barszcz czerwony](https://niziak.spox.org/wiki/przepisy:zupy:barszcz_czerwony)**
	- [Fasolowa](https://niziak.spox.org/wiki/przepisy:zupy:fasolowa)
	- [Serwatkowa](https://niziak.spox.org/wiki/przepisy:zupy:serwatkowa)
- [Kiszona kapusta](https://niziak.spox.org/wiki/przepisy:kiszona_kapusta)
- [Naleśniki](https://niziak.spox.org/wiki/przepisy:nalesniki)
- [Placki z cukinii](https://niziak.spox.org/wiki/przepisy:placki_z_cukinii)
- [Soczewica](https://niziak.spox.org/wiki/przepisy:soczewica)
- $\cdot$  [qt5](https://niziak.spox.org/wiki/qt5?idx=qt5)
	- o [Startup parameters](https://niziak.spox.org/wiki/qt5:environment)
	- [QtWidgets/QApplication: No such file or directory](https://niziak.spox.org/wiki/qt5:issues)
	- o [New QT Application wizard](https://niziak.spox.org/wiki/qt5:new_project)
- [rfid](https://niziak.spox.org/wiki/rfid?idx=rfid)
	- [Proxmark 3](https://niziak.spox.org/wiki/rfid:proxmark3)
- $\cdot$  [ssl](https://niziak.spox.org/wiki/ssl?idx=ssl)
- [RSA keys](https://niziak.spox.org/wiki/ssl:openssl)
	- [performance](https://niziak.spox.org/wiki/ssl:openssl:performance)
- [Online checkers](https://niziak.spox.org/wiki/ssl:server)
- $\bullet$  SW
- [apt-cacher](https://niziak.spox.org/wiki/sw:apt-cacher)
	- **[Issues](https://niziak.spox.org/wiki/sw:apt-cacher:issues)**
- [certbot / letsencrypt](https://niziak.spox.org/wiki/sw:certbot)
	- **Certboot inside LXC**
- [debuggers](https://niziak.spox.org/wiki/sw:debuggers?idx=sw:debuggers)
	- [Segger](https://niziak.spox.org/wiki/sw:debuggers:segger)
		- [J-Link 20 pin connector](https://niziak.spox.org/wiki/sw:debuggers:segger:jtag_port)
		- [Segger RTT](https://niziak.spox.org/wiki/sw:debuggers:segger:rtt)
- $\circ$  [ejabberd](https://niziak.spox.org/wiki/sw:ejabberd)
	- **[issues](https://niziak.spox.org/wiki/sw:ejabberd:issues)**
	- [ts3 server](https://niziak.spox.org/wiki/sw:ejabberd:teamspeak)
- [freepbx](https://niziak.spox.org/wiki/sw:freepbx)
	- **[Extension](https://niziak.spox.org/wiki/sw:freepbx:extension)**
	- [Operator Panel](https://niziak.spox.org/wiki/sw:freepbx:operator)
- [GPG](https://niziak.spox.org/wiki/sw:gpg)
	- [gpg-agent forwarding](https://niziak.spox.org/wiki/sw:gpg:forwarding)
	- [raise trust level](https://niziak.spox.org/wiki/sw:gpg:trust_level)
- [Issabel](https://niziak.spox.org/wiki/sw:issabel)
	- [CentOS Linux](https://niziak.spox.org/wiki/sw:issabel:centos)
- [Jenkins](https://niziak.spox.org/wiki/sw:jenkins)
	- [SWARM Plugin](https://niziak.spox.org/wiki/sw:jenkins:docker)
- [Next Cloud](https://niziak.spox.org/wiki/sw:nextcloud)
	- [desktopclient](https://niziak.spox.org/wiki/sw:nextcloud:desktopclient?idx=sw:nextcloud:desktopclient)
		- [NC Desktop Client issues](https://niziak.spox.org/wiki/sw:nextcloud:desktopclient:issues)
	- [Office](https://niziak.spox.org/wiki/sw:nextcloud:office)
		- [OnlyOffice](https://niziak.spox.org/wiki/sw:nextcloud:office:onlyoffice)
			- [fonts](https://niziak.spox.org/wiki/sw:nextcloud:office:onlyoffice:fonts)
		- [Collabora](https://niziak.spox.org/wiki/sw:nextcloud:office:collabora)
	- **[NextCloud's Talk](https://niziak.spox.org/wiki/sw:nextcloud:talk)** 
		- [Spreed standalone signaling server](https://niziak.spox.org/wiki/sw:nextcloud:talk:spreed)
- [TURN Server](https://niziak.spox.org/wiki/sw:nextcloud:talk:turn)
- [Issues](https://niziak.spox.org/wiki/sw:nextcloud:issues)
- [occ](https://niziak.spox.org/wiki/sw:nextcloud:occ)
- [webdav](https://niziak.spox.org/wiki/sw:nextcloud:webdav)
- [OPNSense](https://niziak.spox.org/wiki/sw:opnsense)
	- [nat](https://niziak.spox.org/wiki/sw:opnsense:nat?idx=sw:opnsense:nat)
		- [dmz](https://niziak.spox.org/wiki/sw:opnsense:nat:dmz)
			- [NAT reflection](https://niziak.spox.org/wiki/sw:opnsense:nat:nat_reflection)
	- [boot](https://niziak.spox.org/wiki/sw:opnsense:boot)
	- [dnsmasq](https://niziak.spox.org/wiki/sw:opnsense:dnsmasq)
	- **[HOWTO](https://niziak.spox.org/wiki/sw:opnsense:howto)**
	- **[Installation](https://niziak.spox.org/wiki/sw:opnsense:installation)**
	- **[ISSUES](https://niziak.spox.org/wiki/sw:opnsense:issues)**
	- **[Logging](https://niziak.spox.org/wiki/sw:opnsense:logging)**
	- **[Network Cards](https://niziak.spox.org/wiki/sw:opnsense:network_card)**
	- [OPNsense pkg](https://niziak.spox.org/wiki/sw:opnsense:pkg)
	- [Serial Port](https://niziak.spox.org/wiki/sw:opnsense:serial_port)
	- [Shell](https://niziak.spox.org/wiki/sw:opnsense:shell)
	- [Traffic Shaper](https://niziak.spox.org/wiki/sw:opnsense:traffic_shaper)
- o [Proxmox Mail Gateway](https://niziak.spox.org/wiki/sw:proxmox_mail_gateway)
	- **[Installation in CT](https://niziak.spox.org/wiki/sw:proxmox_mail_gateway:in_ct)**
- o reverse eng
	- [ghidra](https://niziak.spox.org/wiki/sw:reverse_eng:ghidra)
	- [Radare2](https://niziak.spox.org/wiki/sw:reverse_eng:radare2)
- $\circ$  [ssh](https://niziak.spox.org/wiki/sw:ssh?idx=sw:ssh)
	- [Issues](https://niziak.spox.org/wiki/sw:ssh:issues)
- [UrBackup](https://niziak.spox.org/wiki/sw:urbackup)
	- [CLI](https://niziak.spox.org/wiki/sw:urbackup:cli)
	- [Vera Crypt](https://niziak.spox.org/wiki/sw:urbackup:vera_crypt)
- [VSCODE](https://niziak.spox.org/wiki/sw:vscode)
	- [devcontainer](https://niziak.spox.org/wiki/sw:vscode:devcontainer)
	- **[Extensions](https://niziak.spox.org/wiki/sw:vscode:extensions)**
	- **[Installation](https://niziak.spox.org/wiki/sw:vscode:installation)**
	- **[Tips](https://niziak.spox.org/wiki/sw:vscode:tips)**
- [WordPress](https://niziak.spox.org/wiki/sw:wordpress)
	- [Performance](https://niziak.spox.org/wiki/sw:wordpress:performance)
- [yocto](https://niziak.spox.org/wiki/sw:yocto?idx=sw:yocto)
	- [Bitbake](https://niziak.spox.org/wiki/sw:yocto:bitbake)
		- [issues](https://niziak.spox.org/wiki/sw:yocto:bitbake:issues?idx=sw:yocto:bitbake:issues)
			- o add watch: cannot watch
		- [Operators](https://niziak.spox.org/wiki/sw:yocto:bitbake:operators)
		- [python packages](https://niziak.spox.org/wiki/sw:yocto:bitbake:python)
		- [Tips](https://niziak.spox.org/wiki/sw:yocto:bitbake:tips)
		- [Variables](https://niziak.spox.org/wiki/sw:yocto:bitbake:vars)
	- [kernel](https://niziak.spox.org/wiki/sw:yocto:kernel?idx=sw:yocto:kernel)
		- [module](https://niziak.spox.org/wiki/sw:yocto:kernel:module)
	- [meta](https://niziak.spox.org/wiki/sw:yocto:meta?idx=sw:yocto:meta)
		- $\cdot$  [IMX8](https://niziak.spox.org/wiki/sw:yocto:meta:imx8)
	- [Debug](https://niziak.spox.org/wiki/sw:yocto:debug)
	- **[icecc](https://niziak.spox.org/wiki/sw:yocto:icecc)**
	- **[POKY scripts](https://niziak.spox.org/wiki/sw:yocto:poky-scripts)**
- [Shared SSTATE and DL](https://niziak.spox.org/wiki/sw:yocto:shared_sstate)
- [sstate](https://niziak.spox.org/wiki/sw:yocto:sstate)
- $tips$
- [Zephyr](https://niziak.spox.org/wiki/sw:zephyr)
	- [CMakeLists.txt](https://niziak.spox.org/wiki/sw:zephyr:cmake)
	- [debug](https://niziak.spox.org/wiki/sw:zephyr:debug)
	- [IDE](https://niziak.spox.org/wiki/sw:zephyr:ide)
- o [Remove newline character every N lines](https://niziak.spox.org/wiki/sw:awk_sed_grep)
- [Bitbucket pipeline](https://niziak.spox.org/wiki/sw:bitbucket)
- [Hidden settings](https://niziak.spox.org/wiki/sw:chrome)
- [diff / patch](https://niziak.spox.org/wiki/sw:diff)
- [GIMP](https://niziak.spox.org/wiki/sw:gimp)
- $\circ$  [Libre Office](https://niziak.spox.org/wiki/sw:libreoffice)
- o [Sonatype NEXUS](https://niziak.spox.org/wiki/sw:nexus)
- [OpenOCD](https://niziak.spox.org/wiki/sw:openocd)
- [OwnCloud](https://niziak.spox.org/wiki/sw:owncloud)
- o [Keepass](https://niziak.spox.org/wiki/sw:password_safe)
- o [PFSense](https://niziak.spox.org/wiki/sw:pfsense)
- [PyOCD](https://niziak.spox.org/wiki/sw:pyocd)
- [qemu](https://niziak.spox.org/wiki/sw:qemu)
- [Robot Framework](https://niziak.spox.org/wiki/sw:robot)
- o [srecord srec\\_cat](https://niziak.spox.org/wiki/sw:srecord)
- [Thunderbird \(Linux\)](https://niziak.spox.org/wiki/sw:thunderbird)
- [Zabbix](https://niziak.spox.org/wiki/sw:zabbix)
- [Zimbra](https://niziak.spox.org/wiki/sw:zimbra)
- [Ubiquiti](https://niziak.spox.org/wiki/ubiquiti:start)
	- [Controller](https://niziak.spox.org/wiki/ubiquiti:controller)
		- **[In unprivileged LXC](https://niziak.spox.org/wiki/ubiquiti:controller:lxc)**
		- **[In unpriv Proxmox LXC](https://niziak.spox.org/wiki/ubiquiti:controller:proxmox_lxc)**
		- [Unifi Controller web interface](https://niziak.spox.org/wiki/ubiquiti:controller:webui)
	- [network](https://niziak.spox.org/wiki/ubiquiti:network?idx=ubiquiti:network)
		- [WiFi](https://niziak.spox.org/wiki/ubiquiti:network:wifi)
	- [UniFi CloudKey Gen2 Plus](https://niziak.spox.org/wiki/ubiquiti:ckg2p)
	- [protect](https://niziak.spox.org/wiki/ubiquiti:protect)
	- [Console commands](https://niziak.spox.org/wiki/ubiquiti:unifi)
- [U-Boot](https://niziak.spox.org/wiki/uboot:start)
- [VM / Hypervisor](https://niziak.spox.org/wiki/vm:start)
	- [Proxmox](https://niziak.spox.org/wiki/vm:proxmox)
		- [CEPH](https://niziak.spox.org/wiki/vm:proxmox:ceph)
			- [DB](https://niziak.spox.org/wiki/vm:proxmox:ceph:db)
				- [DB adding](https://niziak.spox.org/wiki/vm:proxmox:ceph:db:adding)
				- [Move DB to new drive](https://niziak.spox.org/wiki/vm:proxmox:ceph:db:move_db)
				- [Move DB disks](https://niziak.spox.org/wiki/vm:proxmox:ceph:db:move_db_disks)
				- [DB usage](https://niziak.spox.org/wiki/vm:proxmox:ceph:db:usage)
			- [Issues](https://niziak.spox.org/wiki/vm:proxmox:ceph:issues)
				- [can't map rbd volume](https://niziak.spox.org/wiki/vm:proxmox:ceph:issues:libceph_another_match)
			- [CEPH inline compression](https://niziak.spox.org/wiki/vm:proxmox:ceph:compression)
			- [Guest performance](https://niziak.spox.org/wiki/vm:proxmox:ceph:guest_performance)
			- [Move OSDs disks between hosts](https://niziak.spox.org/wiki/vm:proxmox:ceph:move_disks)
			- osd creation
			- [CEPH performance](https://niziak.spox.org/wiki/vm:proxmox:ceph:performance)
- [CEPH performance monitoring](https://niziak.spox.org/wiki/vm:proxmox:ceph:performance_monitoring)
- [Placement Groups](https://niziak.spox.org/wiki/vm:proxmox:ceph:pg)
- [Rebalance / recovery speed](https://niziak.spox.org/wiki/vm:proxmox:ceph:rebalance_recovery)
- [Remove failed node](https://niziak.spox.org/wiki/vm:proxmox:ceph:remove_node)
- [Replace node](https://niziak.spox.org/wiki/vm:proxmox:ceph:replace_node)
- **[High Availability](https://niziak.spox.org/wiki/vm:proxmox:ha)** 
	- [Disable fencing](https://niziak.spox.org/wiki/vm:proxmox:ha:dsiable_fencing)
	- [Change watchdog](https://niziak.spox.org/wiki/vm:proxmox:ha:watchdog)
- [Issues](https://niziak.spox.org/wiki/vm:proxmox:issues)
	- [No DCHPOFFERS received](https://niziak.spox.org/wiki/vm:proxmox:issues:no_dhcp_offer)
	- [Update 6.2 to 6.3](https://niziak.spox.org/wiki/vm:proxmox:issues:update63)
- [KVM](https://niziak.spox.org/wiki/vm:proxmox:kvm)
	- [Windows Guests](https://niziak.spox.org/wiki/vm:proxmox:kvm:windows)
		- [Migrate from VirtualBox](https://niziak.spox.org/wiki/vm:proxmox:kvm:windows:migrate_from_vb)
	- [Disk passthrough](https://niziak.spox.org/wiki/vm:proxmox:kvm:disk_passthrough)
	- [GPU passthrough](https://niziak.spox.org/wiki/vm:proxmox:kvm:gpu_poassthrough)
	- [IO thread](https://niziak.spox.org/wiki/vm:proxmox:kvm:iothread)
	- [Shrink VM disc image](https://niziak.spox.org/wiki/vm:proxmox:kvm:shrink_disc)
	- [SPICE](https://niziak.spox.org/wiki/vm:proxmox:kvm:spice)
	- [virtio drivers](https://niziak.spox.org/wiki/vm:proxmox:kvm:virtio_drivers)
- [LXC](https://niziak.spox.org/wiki/vm:proxmox:lxc)
	- [config file](https://niziak.spox.org/wiki/vm:proxmox:lxc:config)
	- [Device access](https://niziak.spox.org/wiki/vm:proxmox:lxc:devices_access)
	- [Docker](https://niziak.spox.org/wiki/vm:proxmox:lxc:docker)
	- [LXC Issues](https://niziak.spox.org/wiki/vm:proxmox:lxc:issues)
	- [Load Average](https://niziak.spox.org/wiki/vm:proxmox:lxc:load_average)
	- [LXC: Migrate linked clone](https://niziak.spox.org/wiki/vm:proxmox:lxc:migrate_linked_clone)
	- [pct command](https://niziak.spox.org/wiki/vm:proxmox:lxc:pct)
	- [TUN/TAP/PPP inside unprivileged LXC](https://niziak.spox.org/wiki/vm:proxmox:lxc:ppp)
- **[Network planning](https://niziak.spox.org/wiki/vm:proxmox:network)** 
	- [bond](https://niziak.spox.org/wiki/vm:proxmox:network:bond)
	- [Mesh](https://niziak.spox.org/wiki/vm:proxmox:network:mesh)
	- [Open vSwitch](https://niziak.spox.org/wiki/vm:proxmox:network:open_vswitch)
- **[Proxmox Backup Server](https://niziak.spox.org/wiki/vm:proxmox:pbs)** 
	- [restore](https://niziak.spox.org/wiki/vm:proxmox:pbs:restore?idx=vm:proxmox:pbs:restore)
		- o [Restore single disk](https://niziak.spox.org/wiki/vm:proxmox:pbs:restore:single_disk)
		- [Unprivileged CT](https://niziak.spox.org/wiki/vm:proxmox:pbs:restore:unpriv_ct)
	- [performance](https://niziak.spox.org/wiki/vm:proxmox:pbs:performance)
	- [Sync last N job](https://niziak.spox.org/wiki/vm:proxmox:pbs:sync_last)
- [Storage](https://niziak.spox.org/wiki/vm:proxmox:storage)
	- [iSCSI](https://niziak.spox.org/wiki/vm:proxmox:storage:iscsi)
	- [ZFS over iSCSI](https://niziak.spox.org/wiki/vm:proxmox:storage:zfs_over_iscsi)
- [Commandline](https://niziak.spox.org/wiki/vm:proxmox:cli)
- [Cluster](https://niziak.spox.org/wiki/vm:proxmox:cluster)
- **[Disaster recovery](https://niziak.spox.org/wiki/vm:proxmox:disaster_recovery)**
- **[Dockers under Proxmox](https://niziak.spox.org/wiki/vm:proxmox:docker)**
- **[PVE Firewall](https://niziak.spox.org/wiki/vm:proxmox:firewall)**
- [Influxdb2 and Grafana](https://niziak.spox.org/wiki/vm:proxmox:influx)
- **[On existing Debian](https://niziak.spox.org/wiki/vm:proxmox:on_debian)**
- [Use host monitor and keyboard](https://niziak.spox.org/wiki/vm:proxmox:use_host_monitor_and_keyboard)
- [Proxmox's ZFS](https://niziak.spox.org/wiki/vm:proxmox:zfs)
- [Virtualbox](https://niziak.spox.org/wiki/vm:virtualbox)
	- **[Disc](https://niziak.spox.org/wiki/vm:virtualbox:disc)**
- o [kvm](https://niziak.spox.org/wiki/vm:kvm)
- [xen](https://niziak.spox.org/wiki/vm:xen)
- [wiki](https://niziak.spox.org/wiki/wiki?idx=wiki)
	- [DokuWiki](https://niziak.spox.org/wiki/wiki:dokuwiki)
	- $\circ$  [ebook](https://niziak.spox.org/wiki/wiki:ebook)
	- [Formatting Syntax](https://niziak.spox.org/wiki/wiki:syntax)
	- [Welcome to your new DokuWiki](https://niziak.spox.org/wiki/wiki:welcome)
- [Windows](https://niziak.spox.org/wiki/windows)
	- [Outlook](https://niziak.spox.org/wiki/windows:outlook)
		- [example headers](https://niziak.spox.org/wiki/windows:outlook:office_spam)
	- [Windows 10](https://niziak.spox.org/wiki/windows:windows10)
		- [0x8000FFFF](https://niziak.spox.org/wiki/windows:windows10:0x8000ffff)
		- [UEFI boot](https://niziak.spox.org/wiki/windows:windows10:uefi_boot)
	- o windows xp
		- [Gamersky-WindowsXP\\_64G\\_RAM](https://niziak.spox.org/wiki/windows:windows_xp:enable_pae)
		- [Issues](https://niziak.spox.org/wiki/windows:windows_xp:migrate_to_amd)
		- **[Software RAID](https://niziak.spox.org/wiki/windows:windows_xp:raid)**
	- o [Issues and bugs](https://niziak.spox.org/wiki/windows:bugs)
	- [Domain / AD](https://niziak.spox.org/wiki/windows:domain)
	- [MS Office](https://niziak.spox.org/wiki/windows:office)
	- [RDP Wrapper](https://niziak.spox.org/wiki/windows:rdpwrapper)
	- o [Symlink](https://niziak.spox.org/wiki/windows:symlink)
	- [Windows 7](https://niziak.spox.org/wiki/windows:windows7)
- [WINE](https://niziak.spox.org/wiki/wine:start)
	- [irfanview](https://niziak.spox.org/wiki/wine:irfanview)
	- [WINE Issues](https://niziak.spox.org/wiki/wine:issues)
	- o [Skype](https://niziak.spox.org/wiki/wine:skype)
- [Algorithms](https://niziak.spox.org/wiki/algo)
- [autoscan](https://niziak.spox.org/wiki/autoconf)
- [DICOM](https://niziak.spox.org/wiki/dicom)
- [Eclipse](https://niziak.spox.org/wiki/eclipse)
- [GDB](https://niziak.spox.org/wiki/gdb)
- [navigation](https://niziak.spox.org/wiki/navigation)
- [Profiling](https://niziak.spox.org/wiki/php)
- [sidebar](https://niziak.spox.org/wiki/sidebar)
- [To jest stronka SIDEBAR](https://niziak.spox.org/wiki/sidebar_test)
- [SVN](https://niziak.spox.org/wiki/svn)

#### **indexmenu 2**

- [Android](https://niziak.spox.org/wiki/android:start)
- [ARM](https://niziak.spox.org/wiki/arm)
- [auto](https://niziak.spox.org/wiki/auto?idx=auto)
- [Buildroot](https://niziak.spox.org/wiki/buildroot:start)
- [calculations](https://niziak.spox.org/wiki/calculations)
- $\bullet$  [cctv](https://niziak.spox.org/wiki/cctv?idx=cctv)
- [Data recovery](https://niziak.spox.org/wiki/datarecovery)
- [Dokuwiki](https://niziak.spox.org/wiki/dokuwiki:start)
- [dreambox](https://niziak.spox.org/wiki/dreambox?idx=dreambox)
- [elec](https://niziak.spox.org/wiki/elec?idx=elec)
- [embedded](https://niziak.spox.org/wiki/embedded?idx=embedded)
- [GCC](https://niziak.spox.org/wiki/gcc)
- [GIT](https://niziak.spox.org/wiki/git:start)
- [home\\_automation](https://niziak.spox.org/wiki/home_automation?idx=home_automation)
- [hw](https://niziak.spox.org/wiki/hw?idx=hw)
- [LDAP](https://niziak.spox.org/wiki/ldap)
- [linux](https://niziak.spox.org/wiki/linux?idx=linux)
- [makefile](https://niziak.spox.org/wiki/makefile?idx=makefile)
- [network](https://niziak.spox.org/wiki/network?idx=network)
- [Programming Language](https://niziak.spox.org/wiki/programming)
- [przepisy](https://niziak.spox.org/wiki/przepisy?idx=przepisy)
- $\cdot$  [qt5](https://niziak.spox.org/wiki/qt5?idx=qt5)
- [rfid](https://niziak.spox.org/wiki/rfid?idx=rfid)
- [ssl](https://niziak.spox.org/wiki/ssl?idx=ssl)
- $\bullet$  SW
- [Ubiquiti](https://niziak.spox.org/wiki/ubiquiti:start)
- [U-Boot](https://niziak.spox.org/wiki/uboot:start)
- [VM / Hypervisor](https://niziak.spox.org/wiki/vm:start)
- [wiki](https://niziak.spox.org/wiki/wiki?idx=wiki)
- [Windows](https://niziak.spox.org/wiki/windows)
- [WINE](https://niziak.spox.org/wiki/wine:start)
- [Algorithms](https://niziak.spox.org/wiki/algo)
- [autoscan](https://niziak.spox.org/wiki/autoconf)
- [DICOM](https://niziak.spox.org/wiki/dicom)
- [Eclipse](https://niziak.spox.org/wiki/eclipse)
- [GDB](https://niziak.spox.org/wiki/gdb)
- [navigation](https://niziak.spox.org/wiki/navigation)
- [Profiling](https://niziak.spox.org/wiki/php)
- [sidebar](https://niziak.spox.org/wiki/sidebar)
- [To jest stronka SIDEBAR](https://niziak.spox.org/wiki/sidebar_test)
- [SVN](https://niziak.spox.org/wiki/svn)

### **indexmenu 3**

- [Android](https://niziak.spox.org/wiki/android:start)
- [ARM](https://niziak.spox.org/wiki/arm)
- [auto](https://niziak.spox.org/wiki/auto?idx=auto)
- [Buildroot](https://niziak.spox.org/wiki/buildroot:start)
- [calculations](https://niziak.spox.org/wiki/calculations)
- $\cdot$  [cctv](https://niziak.spox.org/wiki/cctv?idx=cctv)
- [Data recovery](https://niziak.spox.org/wiki/datarecovery)
- [Dokuwiki](https://niziak.spox.org/wiki/dokuwiki:start)
- [dreambox](https://niziak.spox.org/wiki/dreambox?idx=dreambox)
- [elec](https://niziak.spox.org/wiki/elec?idx=elec)
- [embedded](https://niziak.spox.org/wiki/embedded?idx=embedded)
- [GCC](https://niziak.spox.org/wiki/gcc)
- [GIT](https://niziak.spox.org/wiki/git:start)
- [home\\_automation](https://niziak.spox.org/wiki/home_automation?idx=home_automation)
- [hw](https://niziak.spox.org/wiki/hw?idx=hw)
- [LDAP](https://niziak.spox.org/wiki/ldap)
- [linux](https://niziak.spox.org/wiki/linux?idx=linux)
- [makefile](https://niziak.spox.org/wiki/makefile?idx=makefile)
- [network](https://niziak.spox.org/wiki/network?idx=network)
- [Programming Language](https://niziak.spox.org/wiki/programming)
- [przepisy](https://niziak.spox.org/wiki/przepisy?idx=przepisy)
- $\cdot$  [qt5](https://niziak.spox.org/wiki/qt5?idx=qt5)
- [rfid](https://niziak.spox.org/wiki/rfid?idx=rfid)
- [ssl](https://niziak.spox.org/wiki/ssl?idx=ssl)
- $\bullet$  SW
- [Ubiquiti](https://niziak.spox.org/wiki/ubiquiti:start)
- [U-Boot](https://niziak.spox.org/wiki/uboot:start)
- [VM / Hypervisor](https://niziak.spox.org/wiki/vm:start)
- [wiki](https://niziak.spox.org/wiki/wiki?idx=wiki)
- [Windows](https://niziak.spox.org/wiki/windows)
- [WINE](https://niziak.spox.org/wiki/wine:start)
- [Algorithms](https://niziak.spox.org/wiki/algo)
- [autoscan](https://niziak.spox.org/wiki/autoconf)
- [DICOM](https://niziak.spox.org/wiki/dicom)
- [Eclipse](https://niziak.spox.org/wiki/eclipse)
- [GDB](https://niziak.spox.org/wiki/gdb)
- [navigation](https://niziak.spox.org/wiki/navigation)
- [Profiling](https://niziak.spox.org/wiki/php)
- [sidebar](https://niziak.spox.org/wiki/sidebar)
- [To jest stronka SIDEBAR](https://niziak.spox.org/wiki/sidebar_test)
- [SVN](https://niziak.spox.org/wiki/svn)

#### **nspages**

Subnamespaces:

A

- [Android](https://niziak.spox.org/wiki/android:start)
- [ARM](https://niziak.spox.org/wiki/arm)
- [auto](https://niziak.spox.org/wiki/auto:start)

#### B

• [Buildroot](https://niziak.spox.org/wiki/buildroot:start)

C

- [calculations](https://niziak.spox.org/wiki/calculations)
- $\bullet$  [cctv](https://niziak.spox.org/wiki/cctv:start)
- D
- [Data recovery](https://niziak.spox.org/wiki/datarecovery)
- [Dokuwiki](https://niziak.spox.org/wiki/dokuwiki:start)
- [dreambox](https://niziak.spox.org/wiki/dreambox:start)

E

- [elec](https://niziak.spox.org/wiki/elec:start)
- [embedded](https://niziak.spox.org/wiki/embedded:start)

G

- [GCC](https://niziak.spox.org/wiki/gcc)
- [GIT](https://niziak.spox.org/wiki/git:start)

H

- [home\\_automation](https://niziak.spox.org/wiki/home_automation:start)
- [hw](https://niziak.spox.org/wiki/hw:start)

L

- [LDAP](https://niziak.spox.org/wiki/ldap)
- [linux](https://niziak.spox.org/wiki/linux:start)

M

[makefile](https://niziak.spox.org/wiki/makefile:start)

N

[network](https://niziak.spox.org/wiki/network:start)

P

- [Programming Language](https://niziak.spox.org/wiki/programming)
- [przepisy](https://niziak.spox.org/wiki/przepisy:start)

Q

 $\cdot$  [qt5](https://niziak.spox.org/wiki/qt5:start)

R

[rfid](https://niziak.spox.org/wiki/rfid:start)

S

- $\cdot$  [ssl](https://niziak.spox.org/wiki/ssl:start)
- SW

U

- [U-Boot](https://niziak.spox.org/wiki/uboot:start)
- [Ubiquiti](https://niziak.spox.org/wiki/ubiquiti:start)

V

[VM / Hypervisor](https://niziak.spox.org/wiki/vm:start)

- W
- [wiki](https://niziak.spox.org/wiki/wiki:start)
- [Windows](https://niziak.spox.org/wiki/windows)
- [WINE](https://niziak.spox.org/wiki/wine:start)

Pages in this namespace:

A

- [Algorithms](https://niziak.spox.org/wiki/algo)
- [ARM](https://niziak.spox.org/wiki/arm)
- [autoscan](https://niziak.spox.org/wiki/autoconf)

C

[calculations](https://niziak.spox.org/wiki/calculations)

D

- [Data recovery](https://niziak.spox.org/wiki/datarecovery)
- [DICOM](https://niziak.spox.org/wiki/dicom)

E

• [Eclipse](https://niziak.spox.org/wiki/eclipse)

G

- [GCC](https://niziak.spox.org/wiki/gcc)
- [GDB](https://niziak.spox.org/wiki/gdb)

L

• [LDAP](https://niziak.spox.org/wiki/ldap)

N

[navigation](https://niziak.spox.org/wiki/navigation)

P

• [Profiling](https://niziak.spox.org/wiki/php)

P cont.

• [Programming Language](https://niziak.spox.org/wiki/programming)

S

- [sidebar](https://niziak.spox.org/wiki/sidebar)
- [SVN](https://niziak.spox.org/wiki/svn)

T

[To jest stronka SIDEBAR](#page-0-0)

W

[Windows](https://niziak.spox.org/wiki/windows)

## **simplenavi**

- [Android](https://niziak.spox.org/wiki/android:start)
- [ARM](https://niziak.spox.org/wiki/arm)
- [auto](https://niziak.spox.org/wiki/auto:start)
- [Buildroot](https://niziak.spox.org/wiki/buildroot:start)
- [calculations](https://niziak.spox.org/wiki/calculations)
- $\bullet$  [cctv](https://niziak.spox.org/wiki/cctv:start)
- [Data recovery](https://niziak.spox.org/wiki/datarecovery)
- [Dokuwiki](https://niziak.spox.org/wiki/dokuwiki:start)
- [dreambox](https://niziak.spox.org/wiki/dreambox:start)
- [elec](https://niziak.spox.org/wiki/elec:start)
- [embedded](https://niziak.spox.org/wiki/embedded:start)
- [GCC](https://niziak.spox.org/wiki/gcc)
- $\cdot$  [GIT](https://niziak.spox.org/wiki/git:start)
- [home\\_automation](https://niziak.spox.org/wiki/home_automation:start)
- [hw](https://niziak.spox.org/wiki/hw:start)
- [LDAP](https://niziak.spox.org/wiki/ldap)
- [linux](https://niziak.spox.org/wiki/linux:start)
- [makefile](https://niziak.spox.org/wiki/makefile:start)
- [network](https://niziak.spox.org/wiki/network:start)
- [Programming Language](https://niziak.spox.org/wiki/programming)
- [przepisy](https://niziak.spox.org/wiki/przepisy:start)
- $\cdot$  [qt5](https://niziak.spox.org/wiki/qt5:start)
- [rfid](https://niziak.spox.org/wiki/rfid:start)
- [ssl](https://niziak.spox.org/wiki/ssl:start)
- $\bullet$  SW
- [Ubiquiti](https://niziak.spox.org/wiki/ubiquiti:start)
- [U-Boot](https://niziak.spox.org/wiki/uboot:start)
- [VM / Hypervisor](https://niziak.spox.org/wiki/vm:start)
- [wiki](https://niziak.spox.org/wiki/wiki:start)
- [Windows](https://niziak.spox.org/wiki/windows)
- [WINE](https://niziak.spox.org/wiki/wine:start)
- [Algorithms](https://niziak.spox.org/wiki/algo)
- [autoscan](https://niziak.spox.org/wiki/autoconf)
- [DICOM](https://niziak.spox.org/wiki/dicom)
- [Eclipse](https://niziak.spox.org/wiki/eclipse)
- [GDB](https://niziak.spox.org/wiki/gdb)
- [navigation](https://niziak.spox.org/wiki/navigation)
- [Profiling](https://niziak.spox.org/wiki/php)
- [sidebar](https://niziak.spox.org/wiki/sidebar)
- **[To jest stronka SIDEBAR](https://niziak.spox.org/wiki/sidebar_test)**
- [SVN](https://niziak.spox.org/wiki/svn)

From: <https://niziak.spox.org/wiki/> - **niziak.spox.org**

Permanent link: **[https://niziak.spox.org/wiki/sidebar\\_test](https://niziak.spox.org/wiki/sidebar_test)**

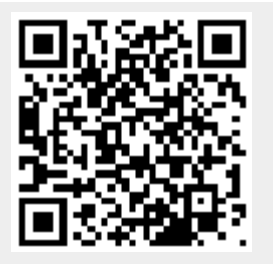

Last update: **2020/04/14 12:33**